## **Rozwiązanie przykładów**

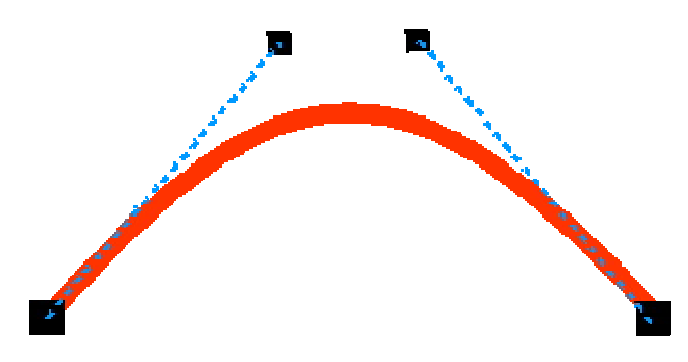

Po narysowaniu odcinka, należy zaznaczyć końcowy węzeł i przekształcić segment w krzywą. Następnie przesuń punkty kontrolne tak jak na rysunku.

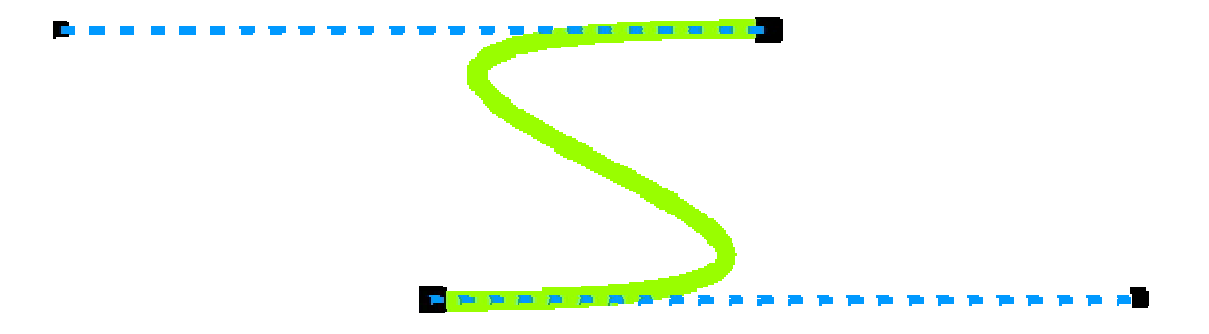

Po narysowaniu odcinka przekształć go w krzywą (tak jak w poprzednim przykładzie). Następnie przesuń węzły oraz punkty kontrolne tak jak na rysunku.

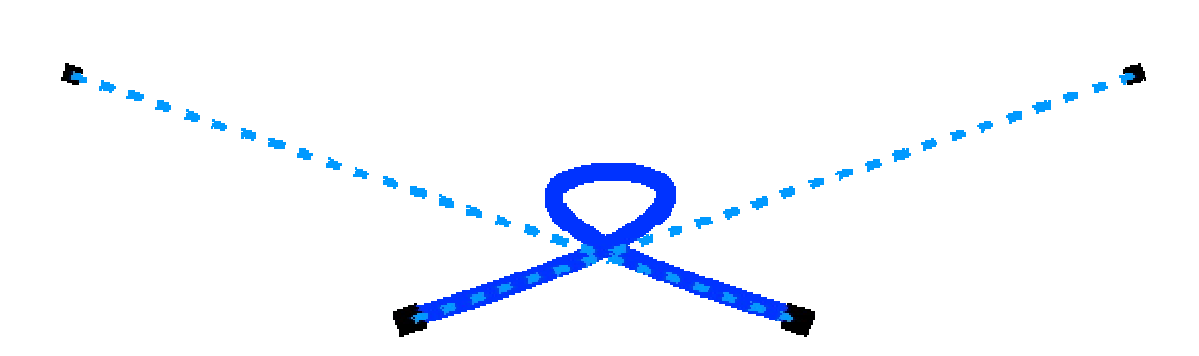

Narysuj odcinek i przekształć go w krzywą (tak jak w pierwszym przykładzie). Następnie przesuń punkty kontrolne tak jak na rysunku.

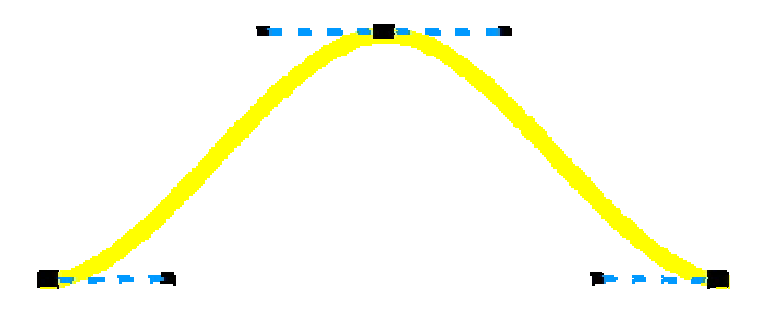

Ten przykład jest najbardziej skomplikowany. Zacznij od narysowania odcinka, a następnie przekształć go w krzywą (tak jak w pierwszym przykładzie). Wskaż ostatni węzeł i dodaj pośrodku nawy węzeł, a następnie przeciągnij go powyżej tak jak na rysunku.

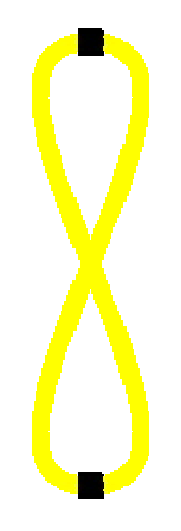

Zaznacz wszystkie trzy węzły i wyrównaj je w pionie. Następnie zaznacz dwa krańcowe węzły (dolne) i połącz je w jeden węzeł (przycisk "**Złącz dwa węzły**").

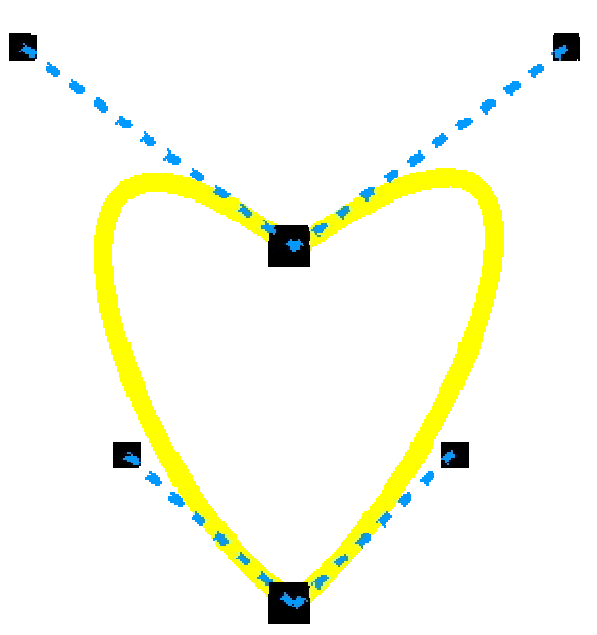

Wystarczy teraz ustawić punkty kontrolne tak jak na rysunku powyżej. Serduszko jest krzywą zamkniętą, możesz więc ustawić dla niego wypełnienie.